## 在Cisco VPN 3000集中器上配置拆分和動態DNS  $\overline{a}$

## 目錄

[簡介](#page-0-0) [必要條件](#page-0-1) [需求](#page-0-2) [採用元件](#page-0-3) [網路圖表](#page-1-0) [慣例](#page-1-1) [配置拆分DNS和DDNS](#page-1-2) [拆分DNS](#page-1-3) **DDNS** 驗證 疑難排解 相關資訊

# <span id="page-0-0"></span>簡介

分割域名系統(DNS)允許通過VPN隧道將特定域名的DNS查詢解析到內部DNS伺服器,而所有其他 DNS查詢則解析到網際網路服務提供商(ISP)的DNS伺服器。在初始隧道協商期間,內部域名清單被 「推送」到VPN客戶端。然後VPN客戶端確定DNS查詢是應該通過加密隧道傳送,還是以未加密的 方式傳送到ISP。拆分DNS僅在拆分隧道環境中使用,因為流量既通過加密隧道傳送,又未加密到 Internet。

動態DNS(DDNS)允許在VPN連線成功協商後,將VPN客戶端主機名自動註冊到DNS伺服器。當 VPN客戶端發起連線時,本地主機名將傳送到集中器,集中器又將本地主機名轉發到位於中心位置 的動態主機配置協定(DHCP)伺服器以進行地址分配。如果DHCP伺服器支援DDNS,則會自動輸入 分配的地址和主機名。DHCP地址分配是DDNS正常工作的要求,但是不適用於本地地址池。

## <span id="page-0-1"></span>必要條件

#### <span id="page-0-2"></span>需求

本文件沒有特定需求。

#### <span id="page-0-3"></span>採用元件

分隔DNS和DDNS均在3.6版的集中器和客戶端代碼中引入。您必須至少運行這些版本才能啟用和配 置此功能。本文檔中的所有配置均使用以下軟體和硬體版本進行開發和測試。

- Cisco VPN 3000集中器版本3.6.7.A
- Cisco VPN使用者端版本3.6.1

本文中的資訊是根據特定實驗室環境內的裝置所建立。文中使用到的所有裝置皆從已清除(預設 )的組態來啟動。如果您的網路正在作用,請確保您已瞭解任何指令可能造成的影響。

### <span id="page-1-0"></span>網路圖表

本檔案會使用以下網路設定:

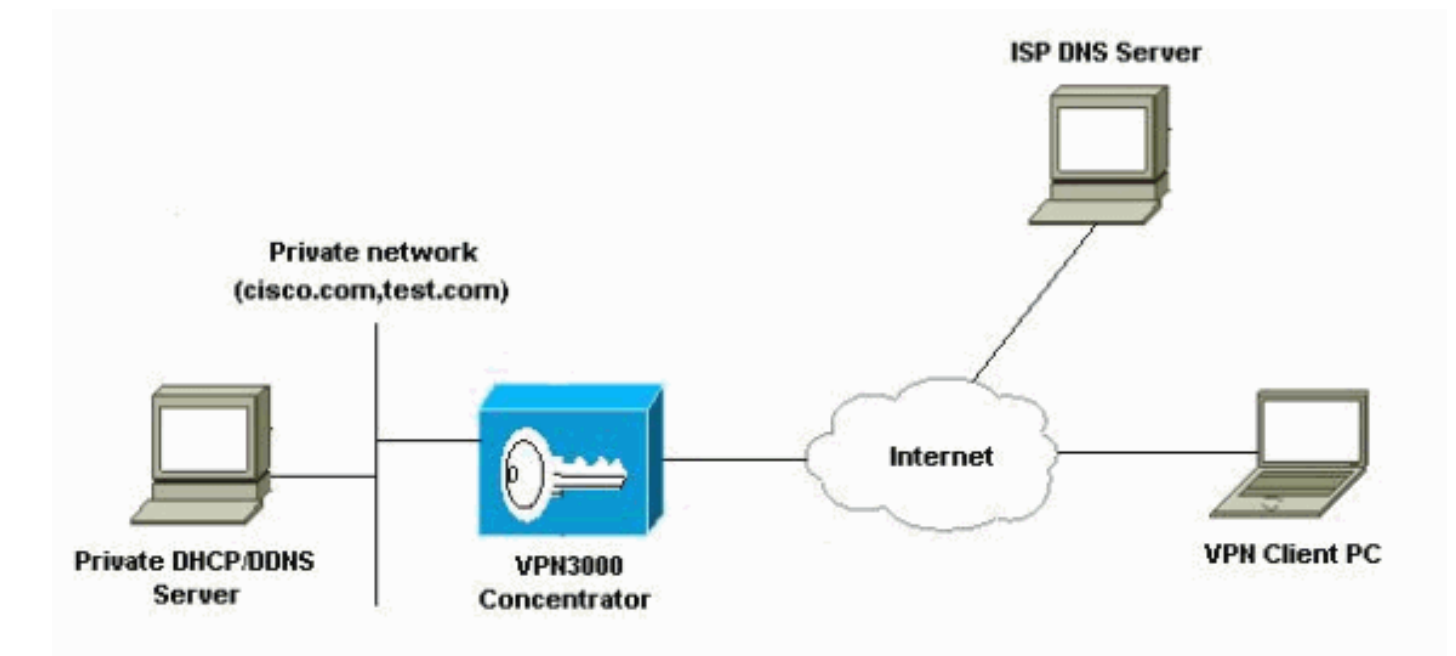

### <span id="page-1-1"></span>慣例

如需文件慣例的詳細資訊,請參閱[思科技術提示慣例](//www.cisco.com/en/US/tech/tk801/tk36/technologies_tech_note09186a0080121ac5.shtml)。

## <span id="page-1-2"></span>配置拆分DNS和DDNS

### <span id="page-1-3"></span>拆分DNS

本節提供用於設定本文件中所述功能的資訊。在Cisco VPN 3000集中器上的組引數下配置拆分 DNS引數。因此,不需要在客戶端上進行配置。

- 1. 在GUI的User Management > Groups部分下,選擇適當的組,然後選擇Modify Group。
- 2. 在General頁籤下,輸入最多兩個內部DNS伺服器,以傳遞給客戶端。

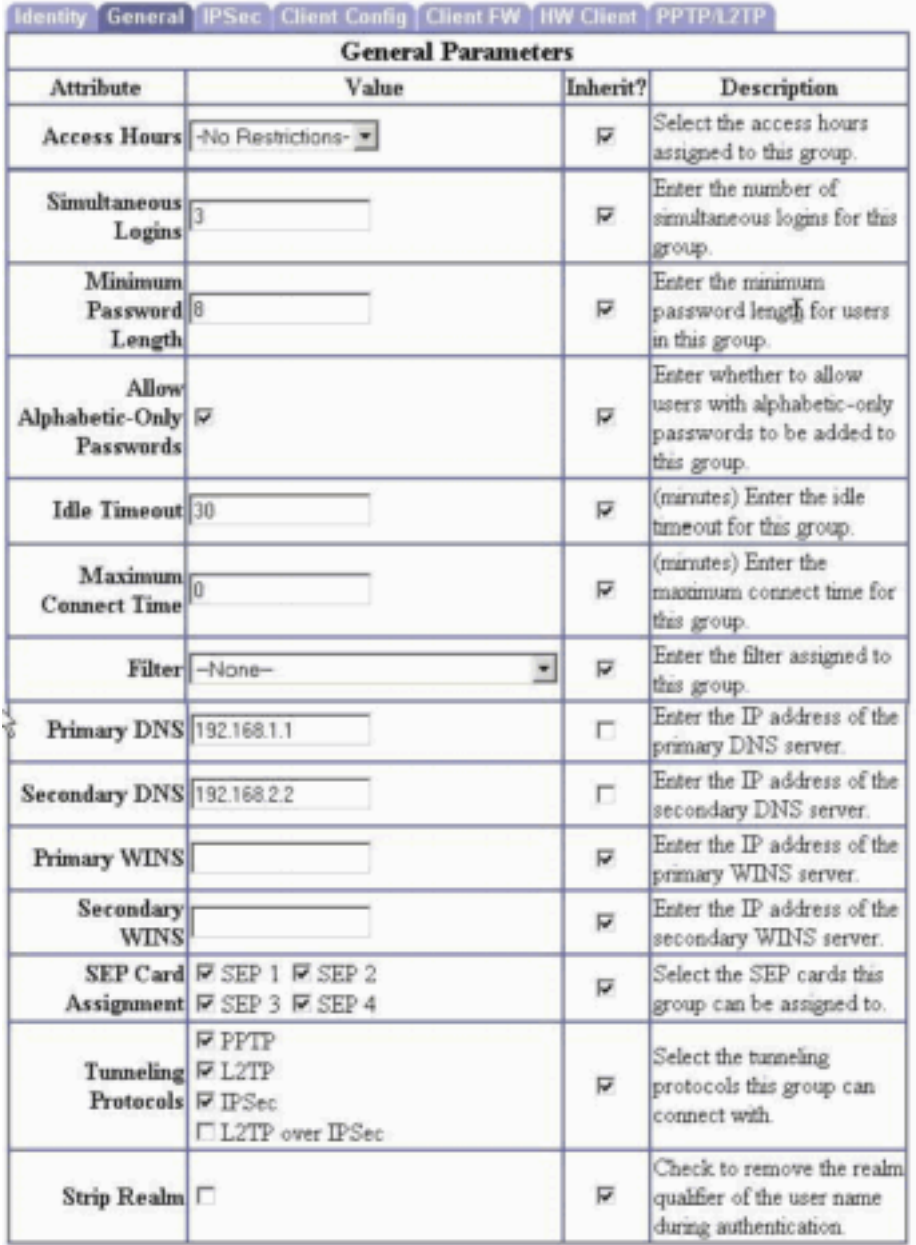

3. 在Client Config(客戶端配置)頁籤下,配置拆分隧道、預設域名和拆分DNS域清單。